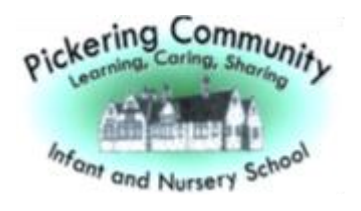

## **Pickering Community Infant and Nursery School Progress Document**

## **Computing Learning Outcomes**

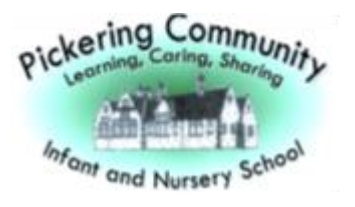

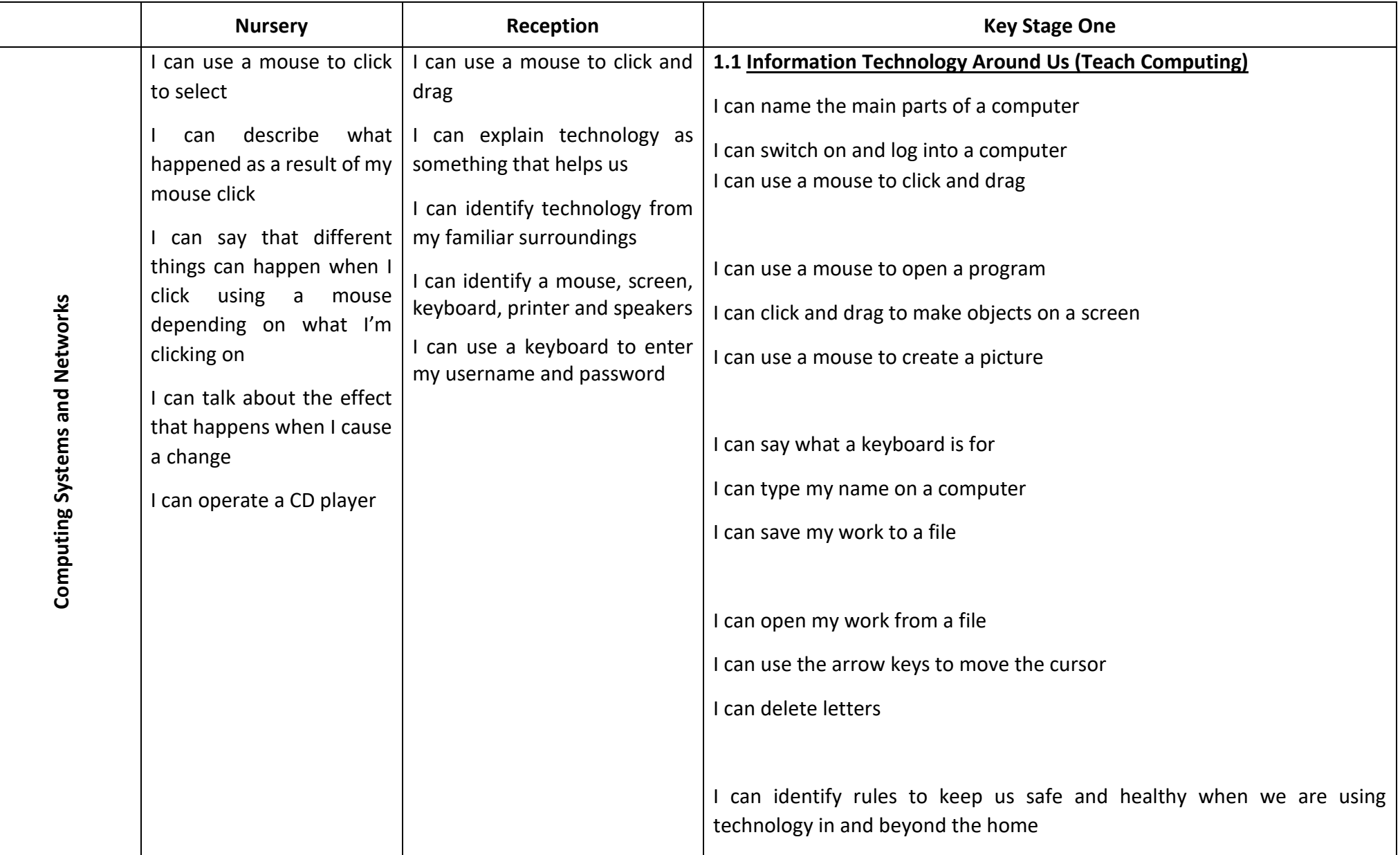

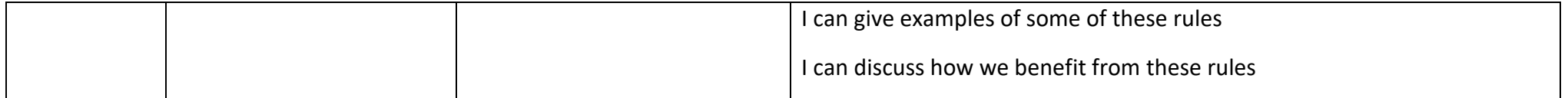

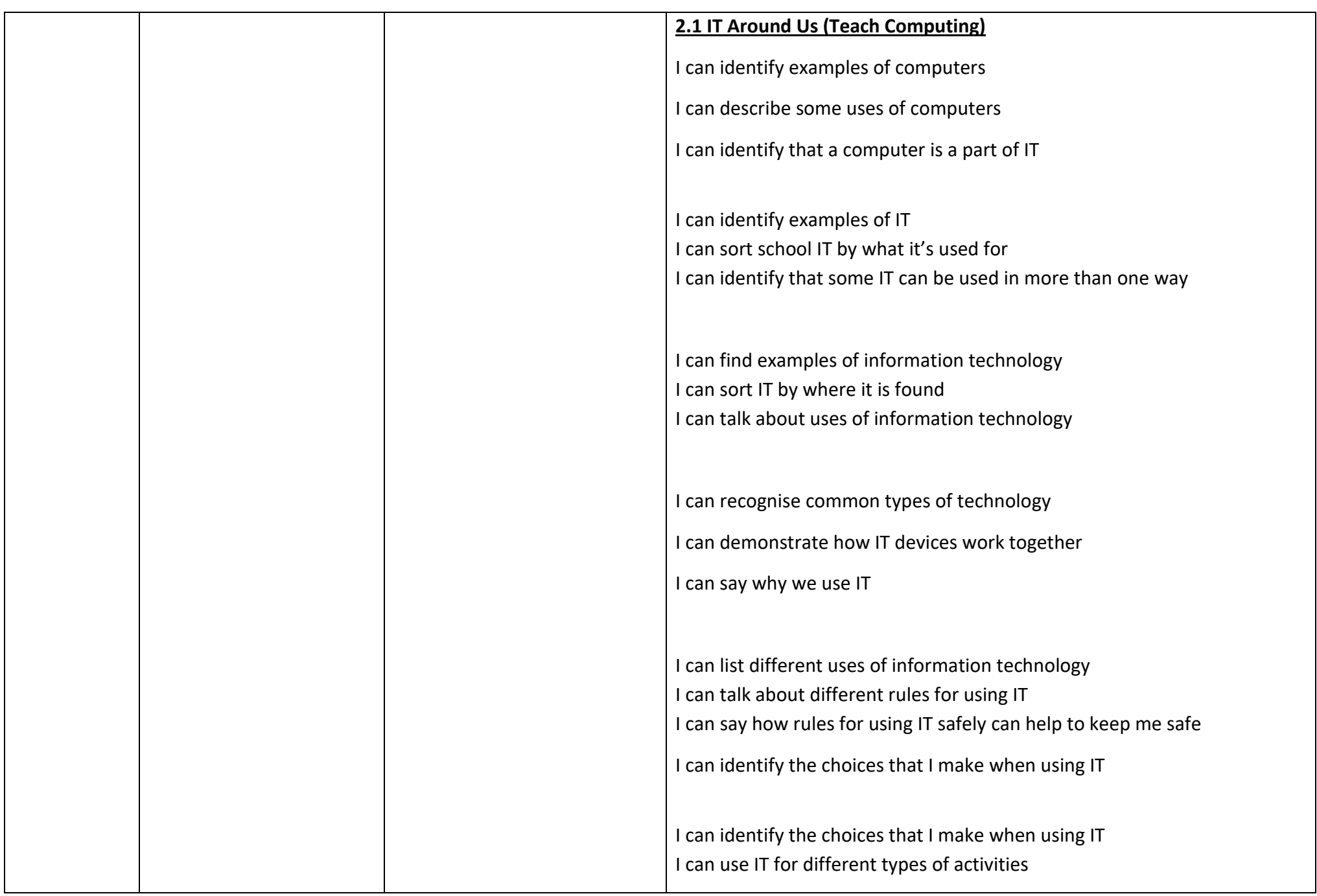

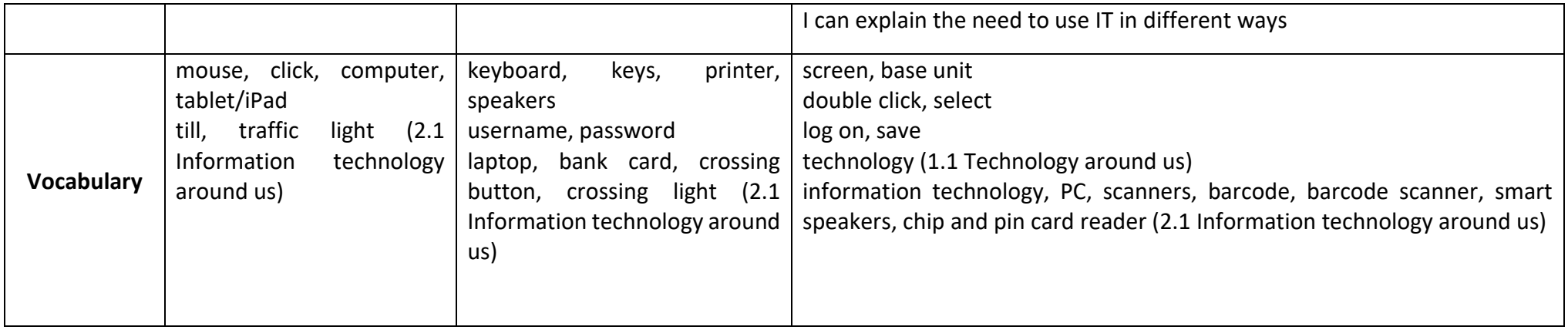

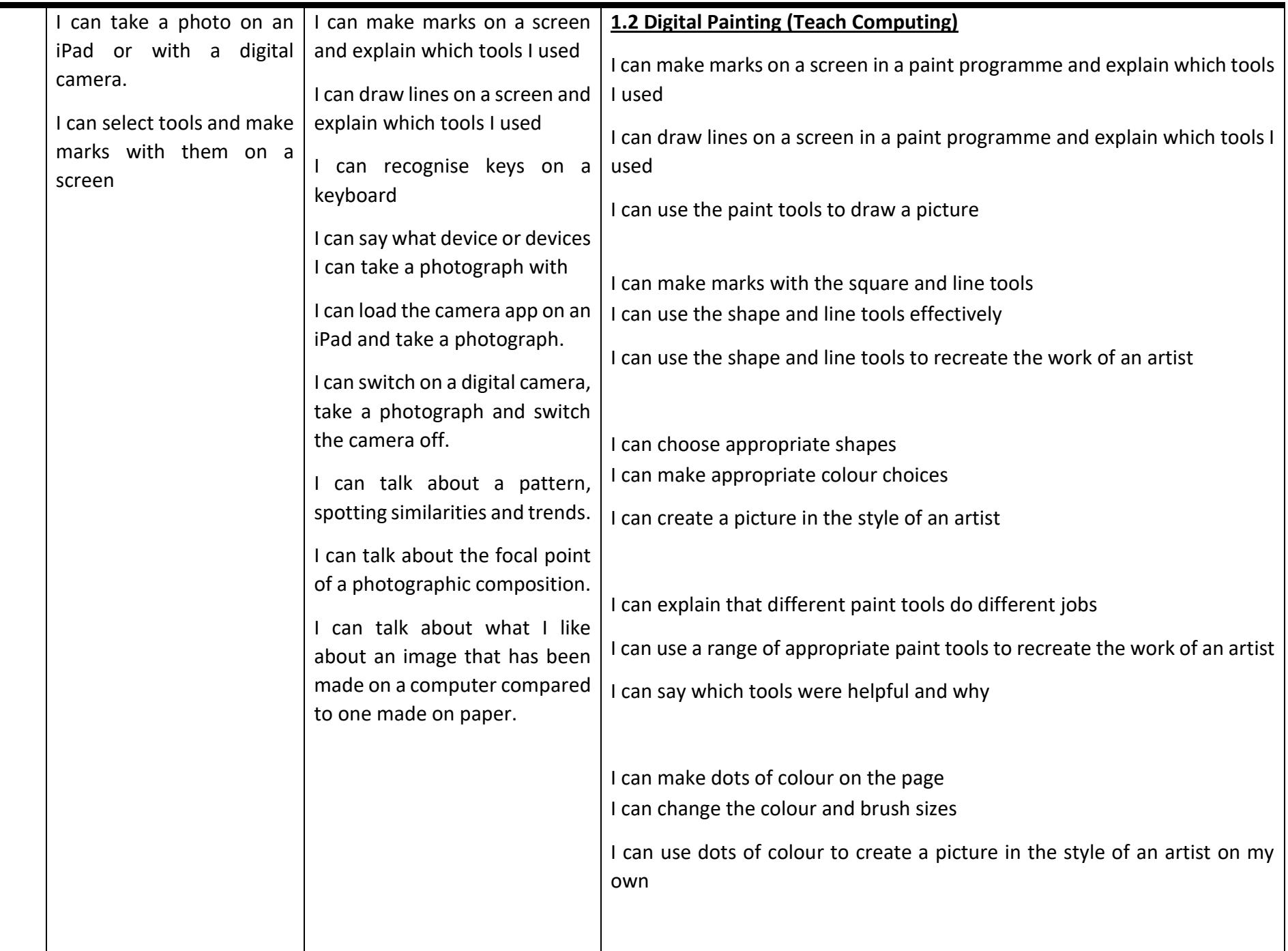

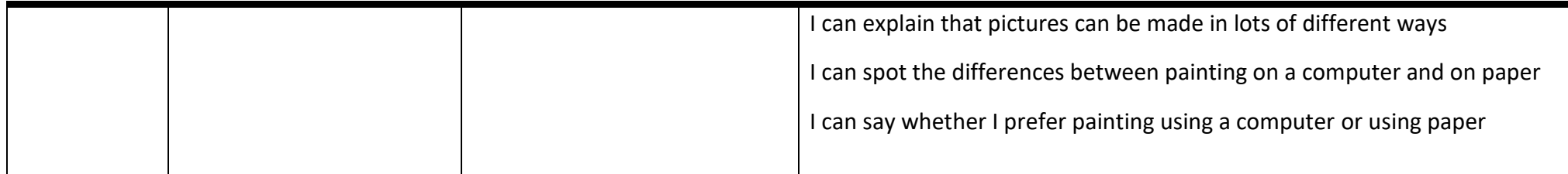

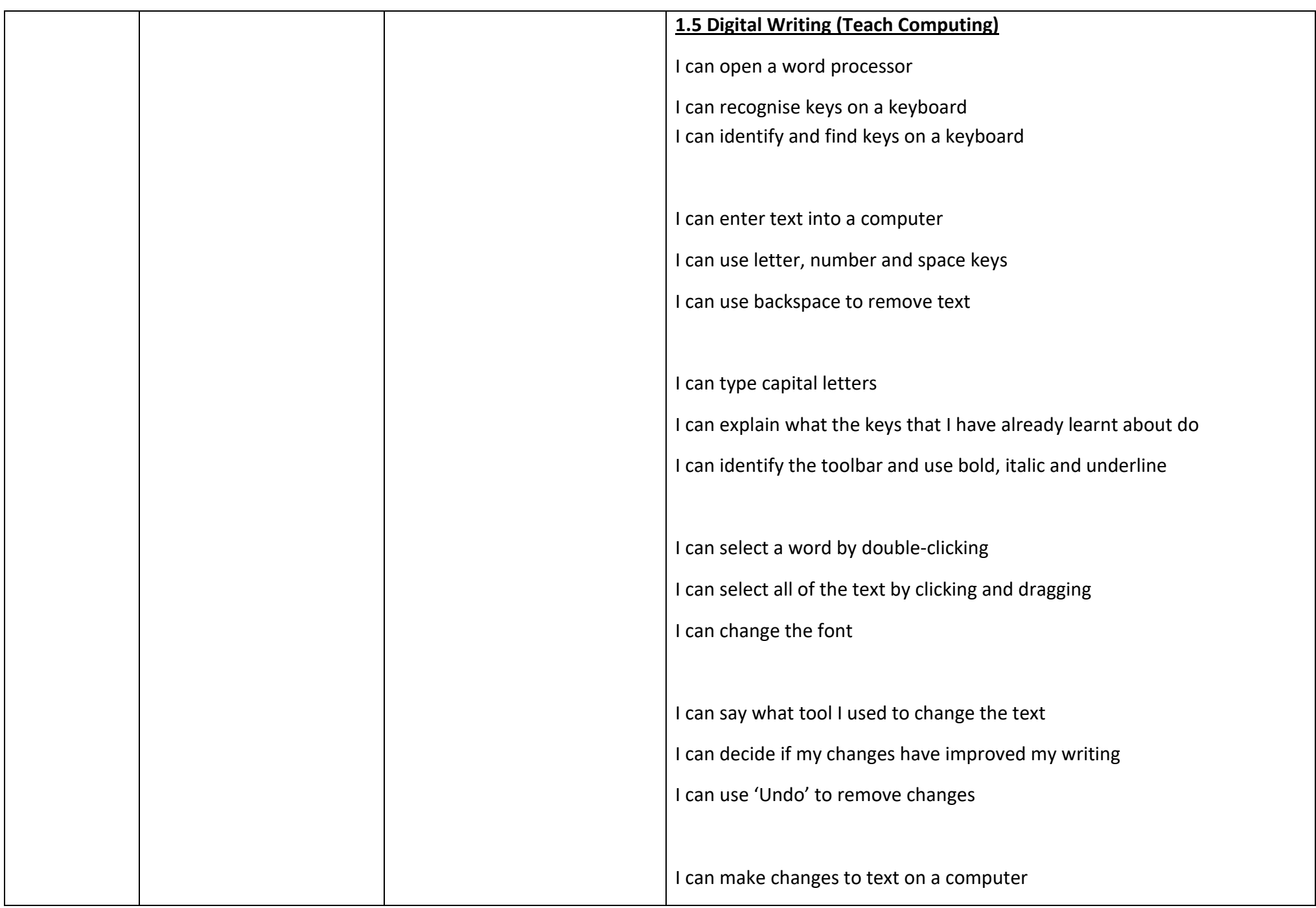

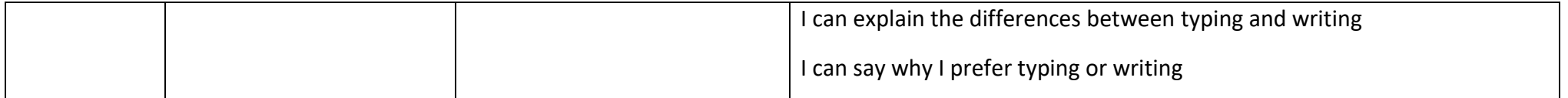

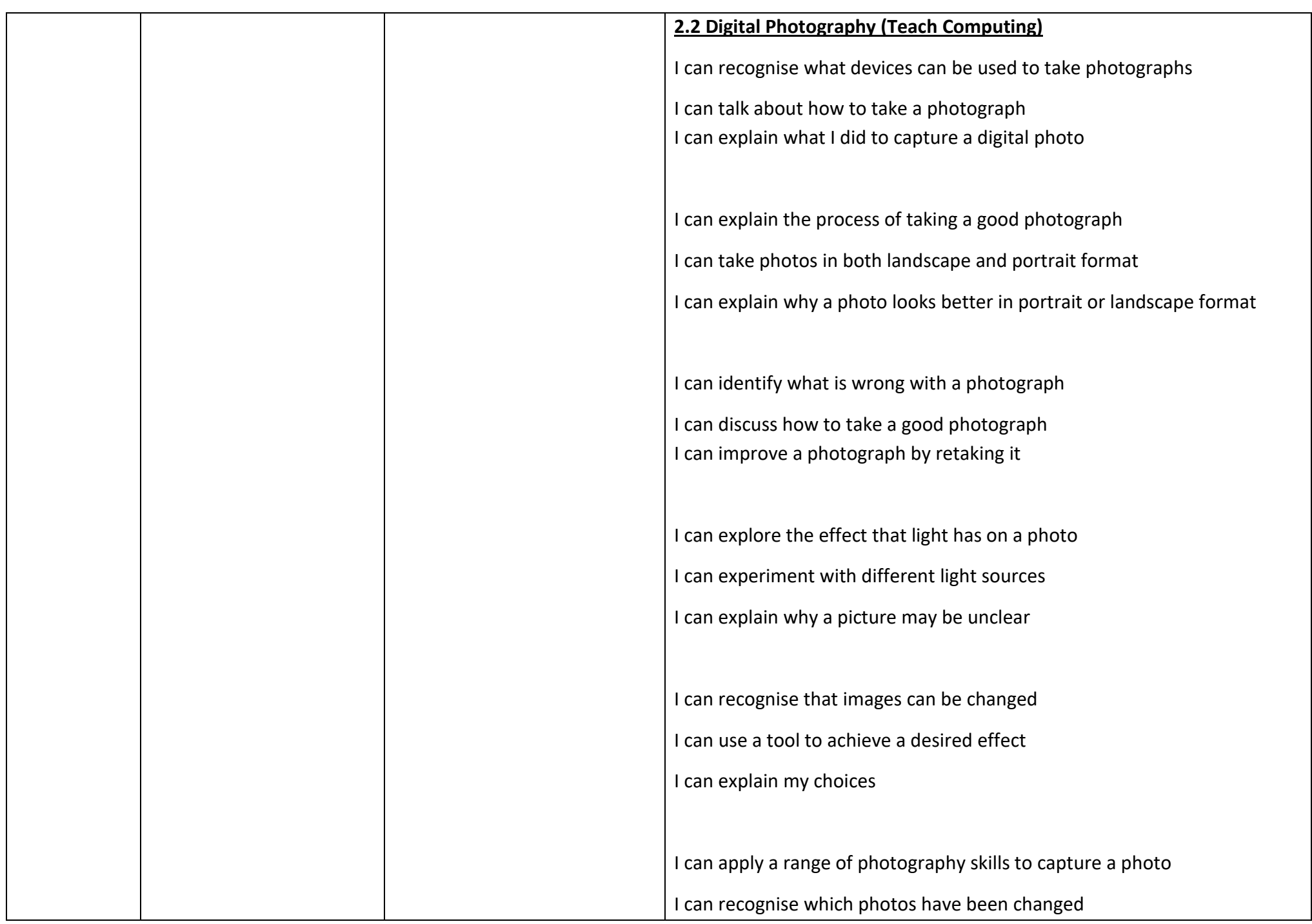

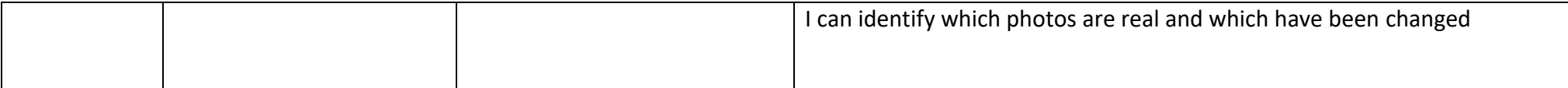

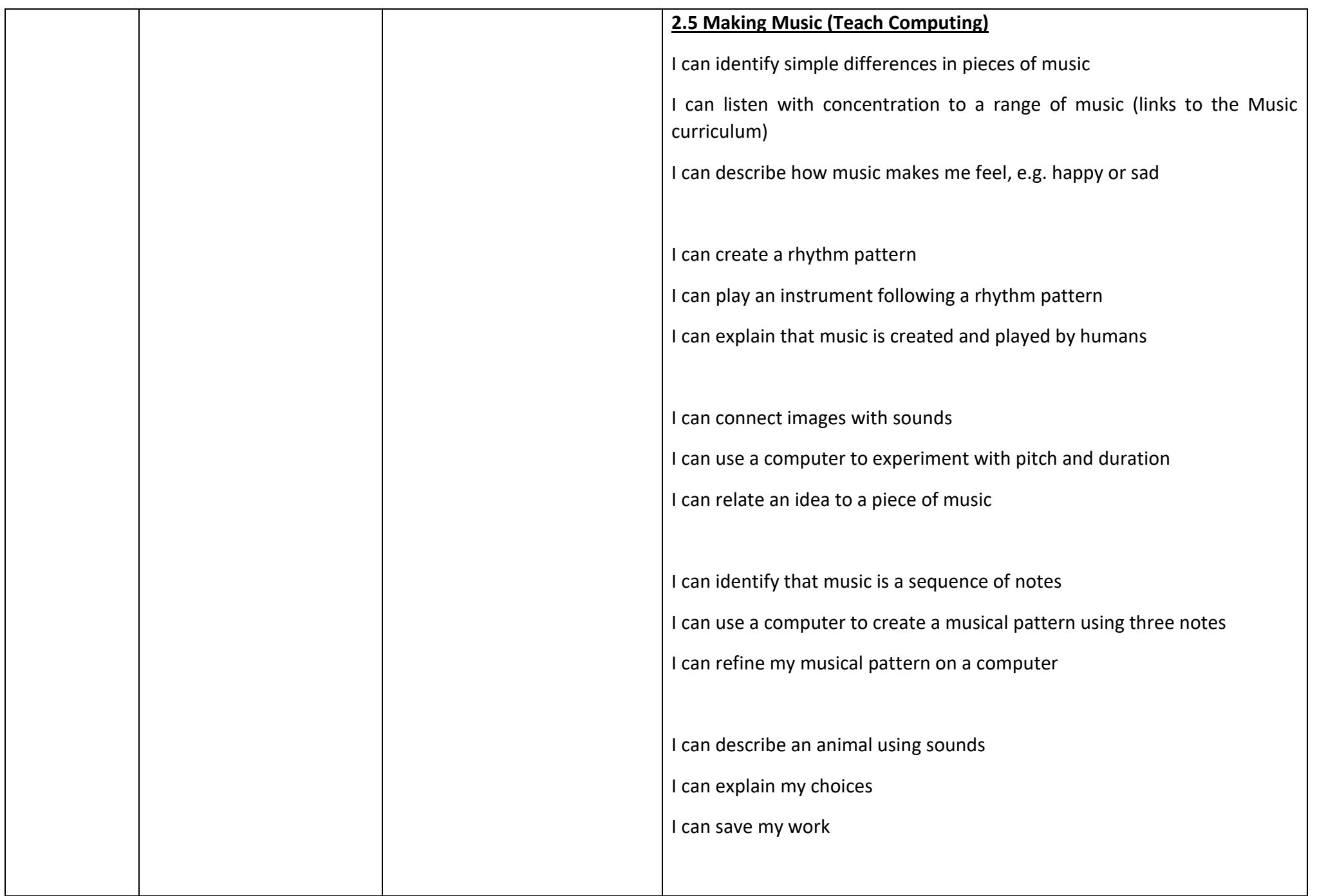

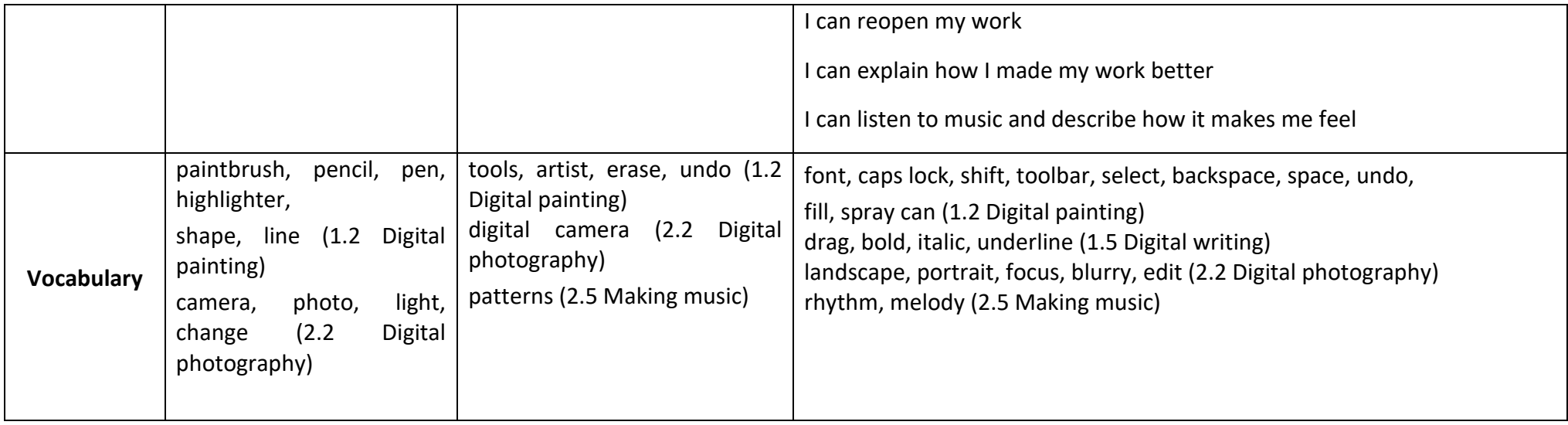

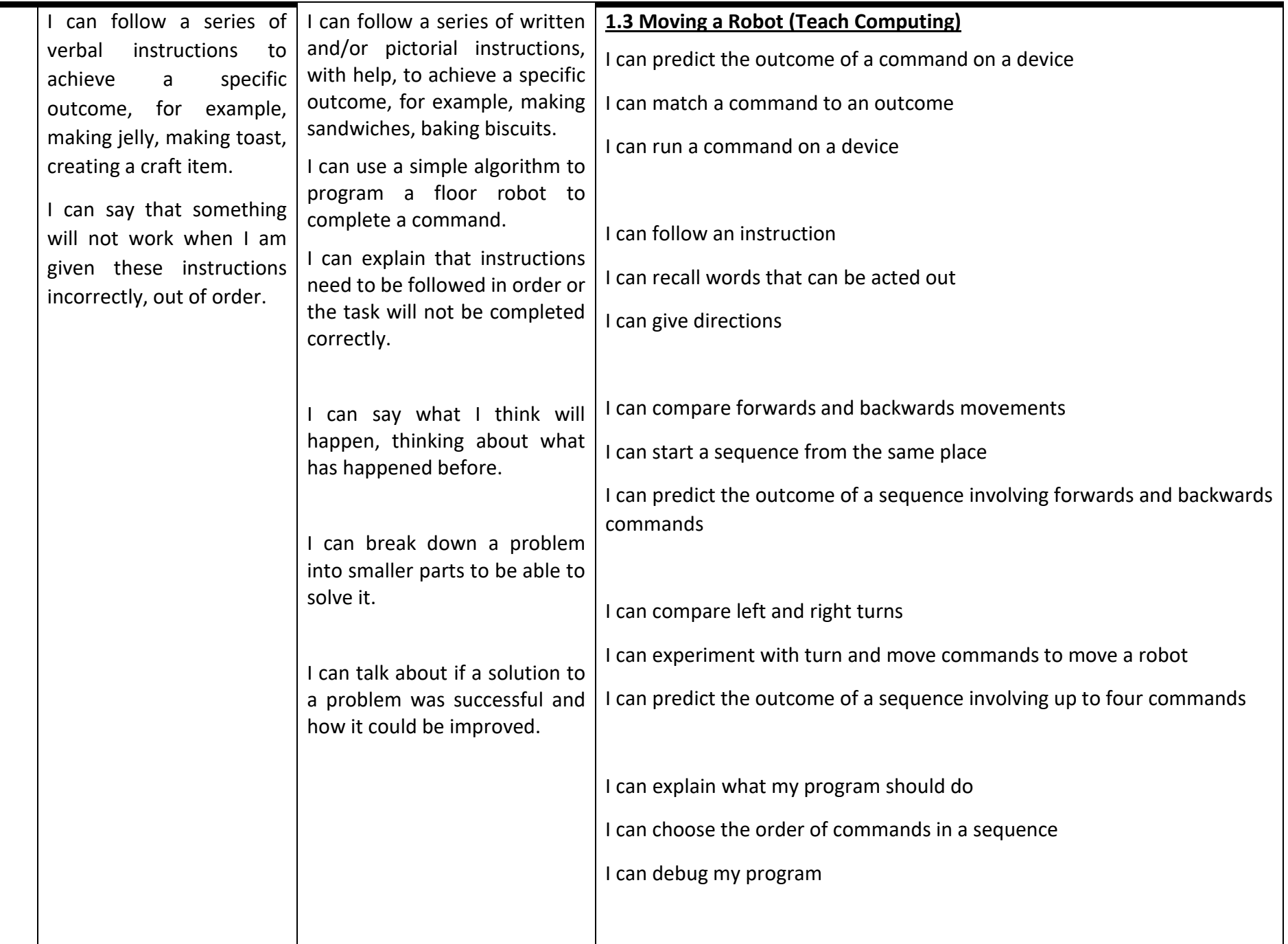

**Programming**

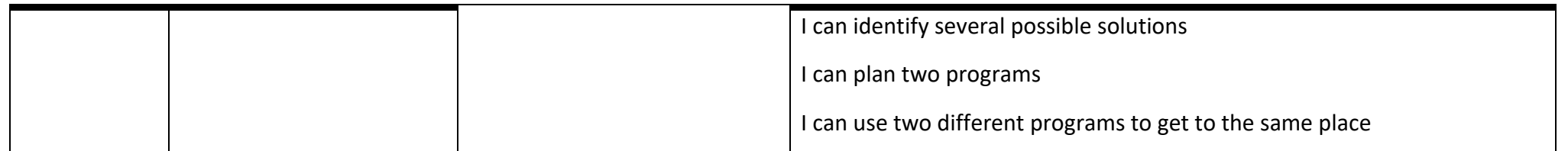

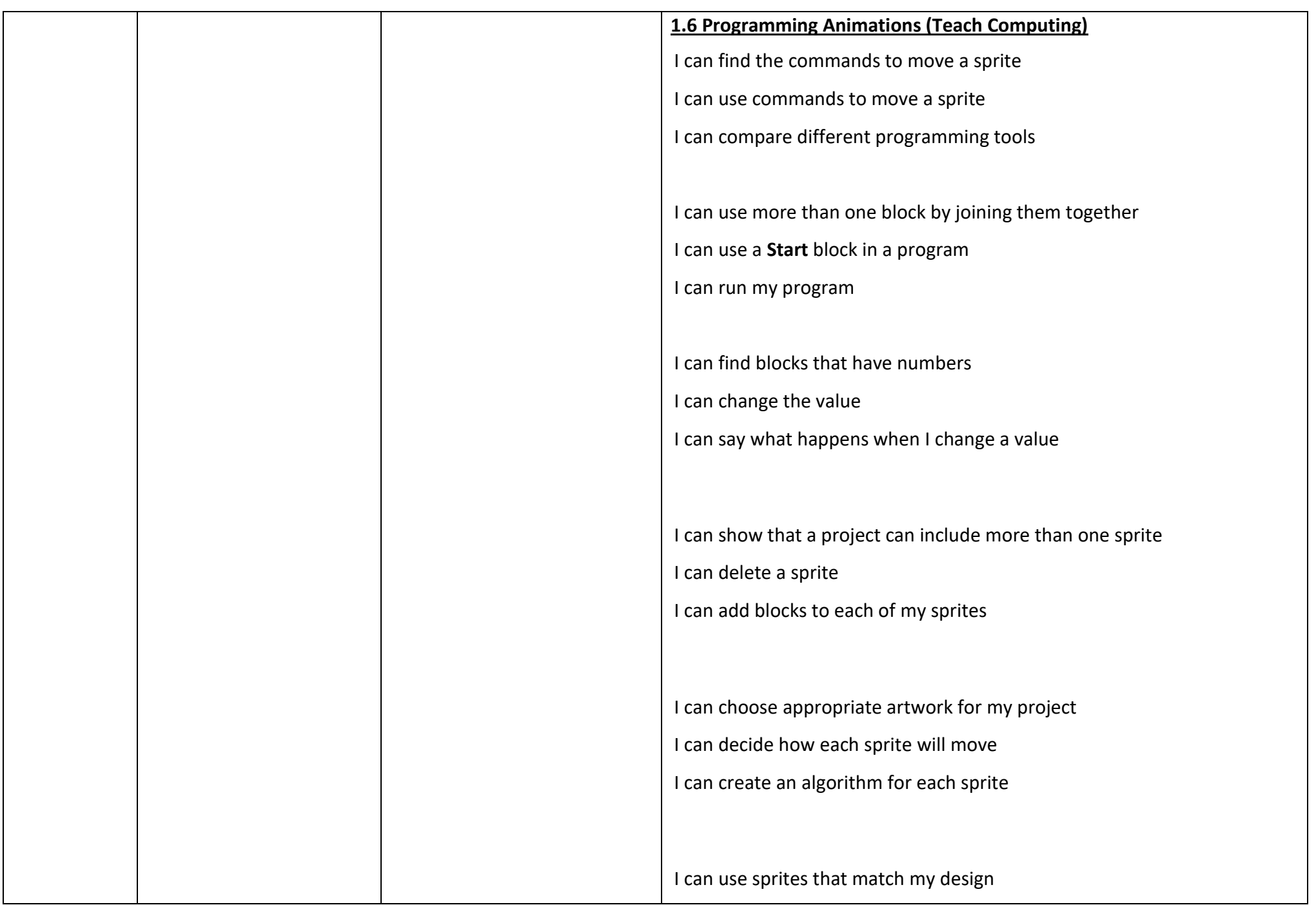

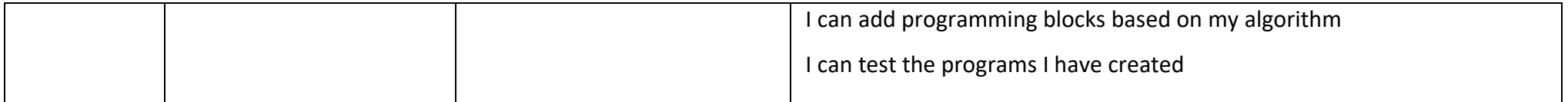

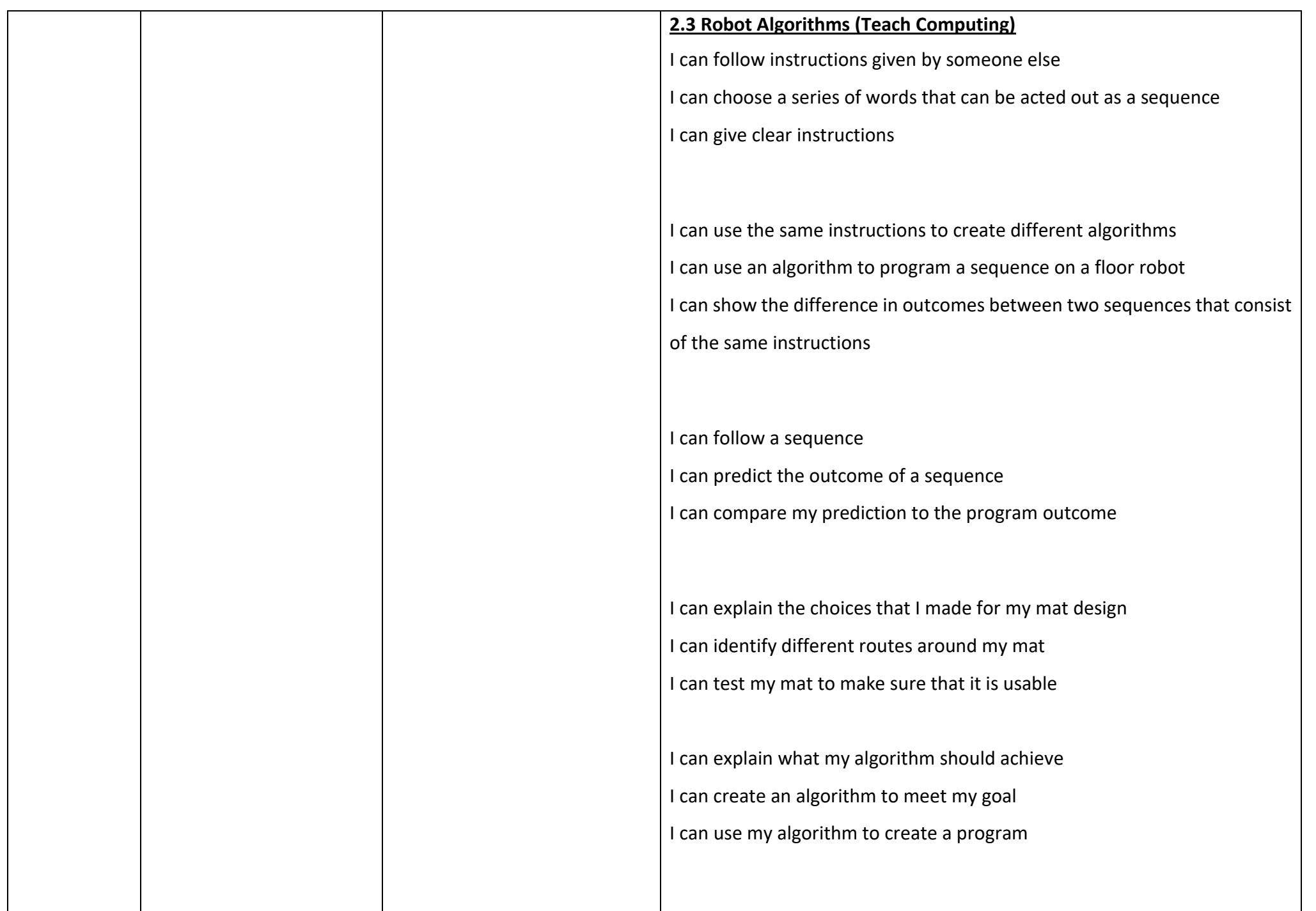

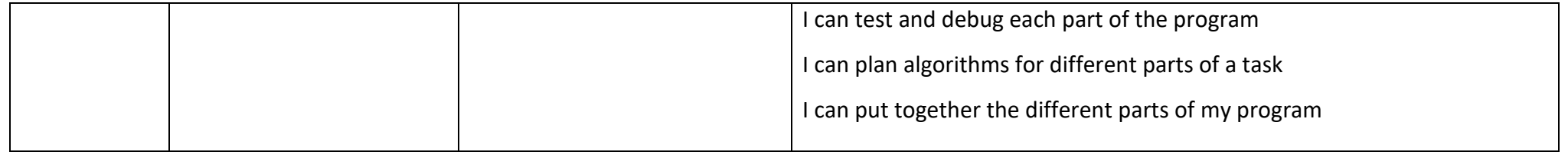

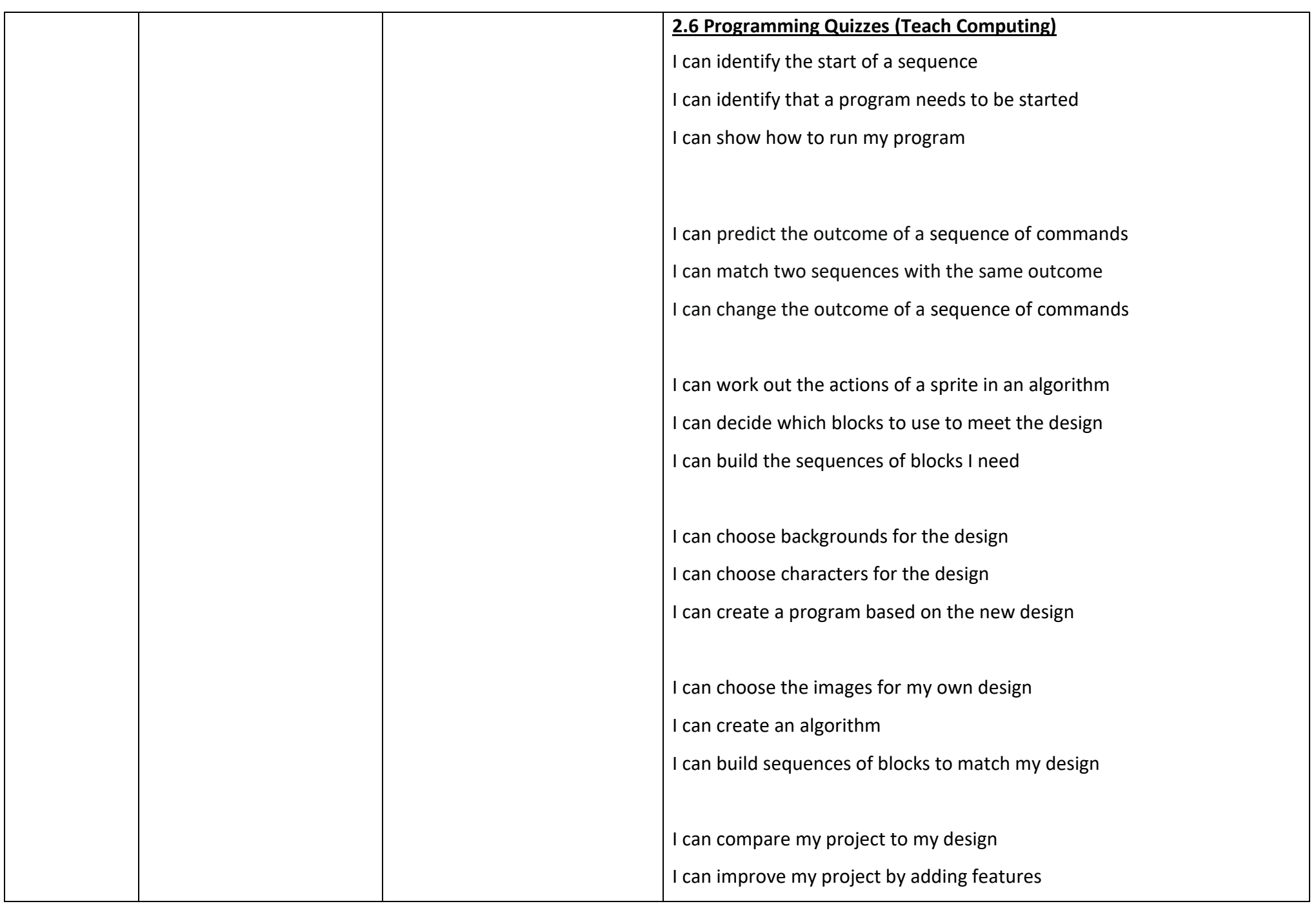

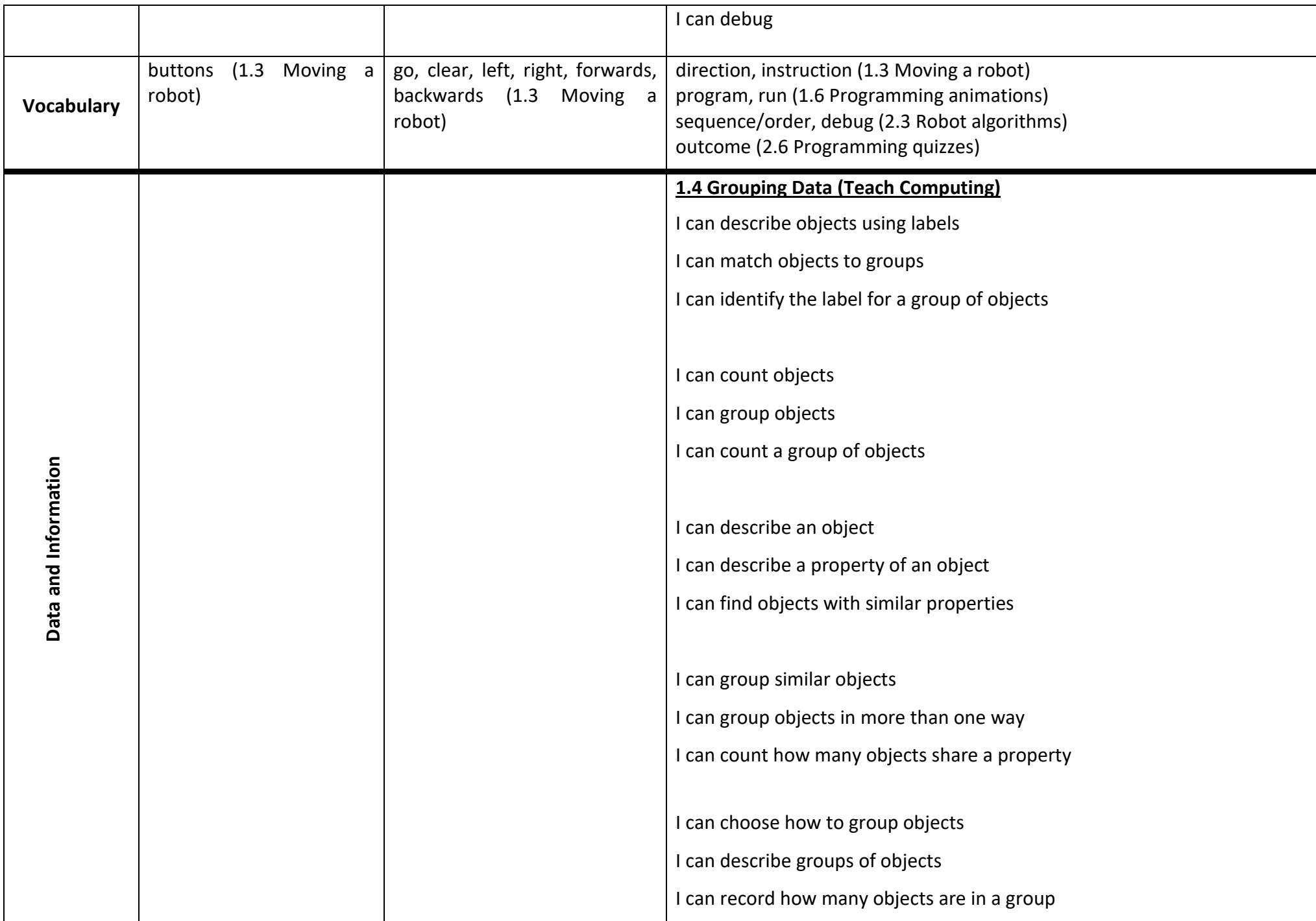

I can decide how to group objects to answer a question I can compare groups of objects I can record and share what I have found **2.4 Pictograms (Teach Computing)** I can record data in a tally chart I can represent a tally count as a total I can compare totals in a tally chart I can enter data onto a computer I can use a computer to view data in a different format I can use pictograms to answer simple questions about objects I can organise data in a tally chart I can use a tally chart to create a pictogram I can explain what the pictogram shows I can tally objects using a common attribute I can create a pictogram to arrange objects by an attribute I can answer 'more than'/'less than' and 'most/least' questions about an attribute

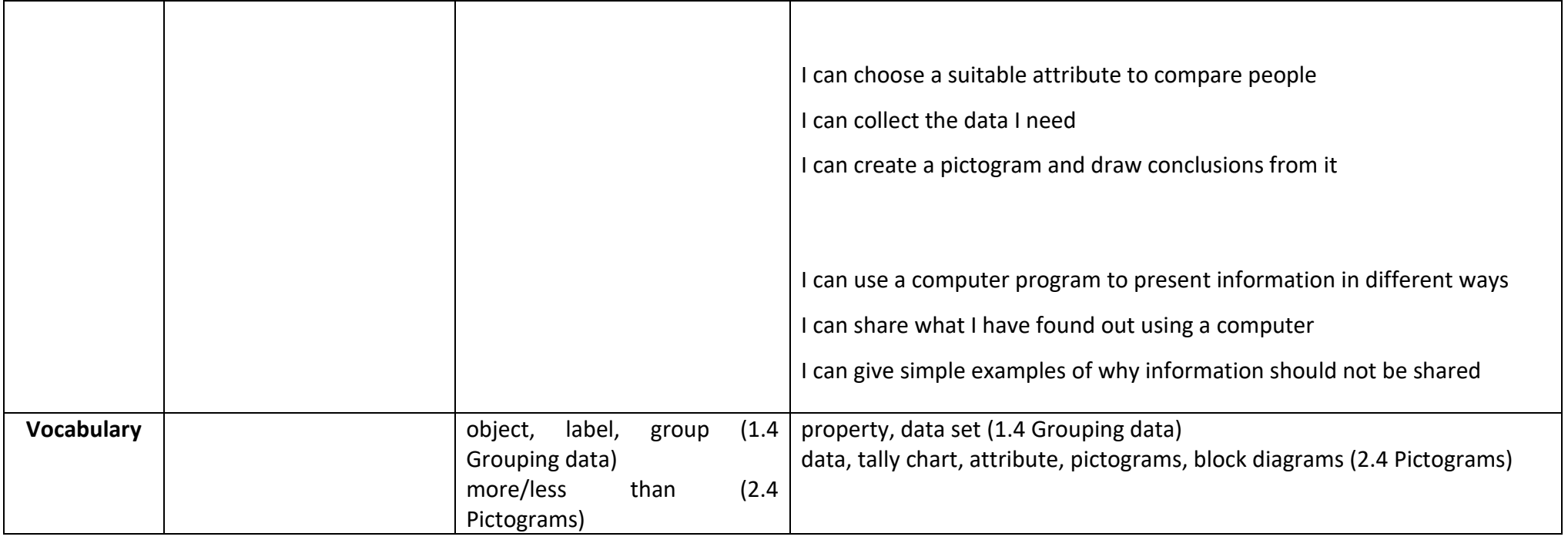